### *CURSO D E*

# *MANTENIMIENTO DE COMPUTADORAS*

### *PREVENTIVO Y CORRECTIVO*

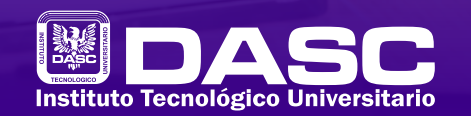

Educación, Tecnología y Ambiente

### *OBJETIVO GENERAL DEL CURSO*

Al término de este curso el participante será capaz de describir las partes de una computadora, dar mantenimiento preventivo y correctivo del hardware y diagnosticar fallas en los diferentes periféricos que componen una computadora.

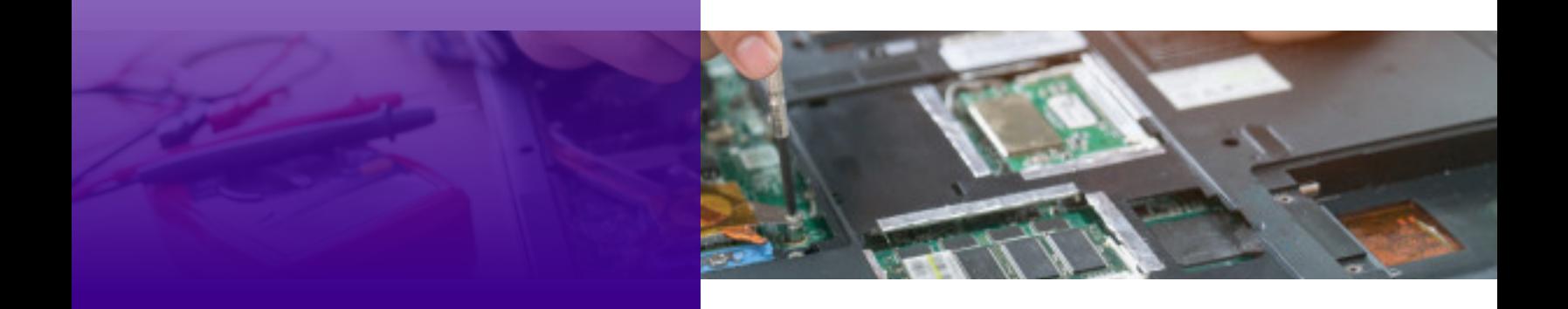

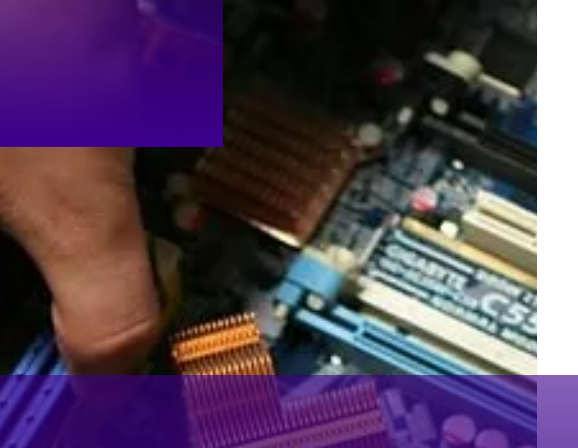

### *TEMARIO*

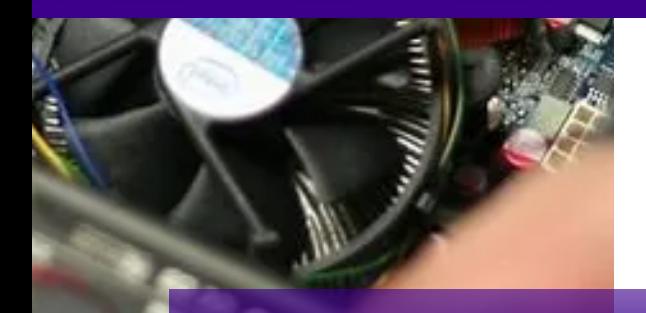

#### **1. EL HARDWARE DE UNA COMPUTADORA PERSONAL**

1.1. La fuente de poder 1.2. La unidad central de procesos 1.2.1. Función 1.2.2. Características 1.3. Los buses del sistema 1.4. La memoria 1.4.1. RAM 1.4.2. ROM 1.5. El BOIS 1.5.1. Funcionamiento 1.5.2. Proceso de arranque 1.6. Las unidades de disco 1.7. Los puertos 1.7.1. Seriales 1.7.2. Paralelos 1.7.3. USB

#### **2. LOS MICROPROCESADORES**

2.1. Tipos de procesadores 2.1.1. De propósito general 2.1.2. Matemáticos 2.1.3. Gráficos 2.2. Instalación y cuidados

#### **3. LA MEMORIA**

3.1. Clasificación 3.2. Características 3.3. Funcionamiento 3.4. Sockets y arreglos 3.4.1. DIMMS 3.4.2. SIMMS 3.4.3. RIMMS 3.5. Instalación y cuidados

#### **4. LA PLACA BASE**

4.1. Controladores de la placa base y recursos del sistema 4.2. El bus de entrada/salida del sistema 4.3. Dispositivos integrados de entrada/salida 4.4. El Chipsets 4.5. La ROM BIOS 4.6. Configuración del CMOS 4.7. Factores de forma de la placa base 4.8.Instalación y cuidados

#### **5. UNIDADES DE ALMACENAMIENTO MASIVO DE**

información

- 5.1. Características
- 5.2. Funcionamiento
- 5.3. Capacidad y velocidad
- 5.4. Discos duros partición y formateo
- 5.5. Lectores de discos compactos
- 5.6. Otros dispositivos similares
- 5.7. Instalación y cuidados

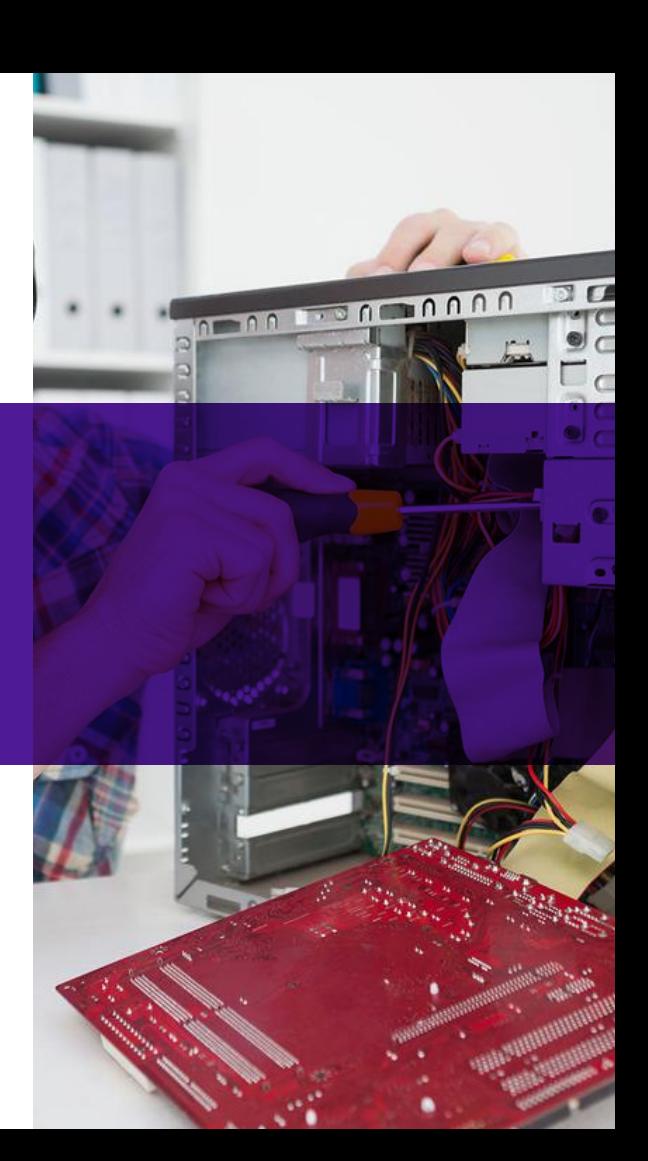

#### **6. TARJETAS DE VIDEO**

6.1. Características 6.2. Funcionamiento 6.3. Modos de video 6.4. Instalación y cuidados

#### **7. DISPOSITIVOS ESTÁNDARES DE ENTRADA Y SALIDA DE DATOS**

7.1. Teclado 7.2. Ratón 7.3. Tarjeta de red 7.4. Tarjeta de sonido 7.5. Instalación y cuidados

#### **8. EL SOFTWARE DE UNA COMPUTADORA PERSONAL**

8.1. Preparativos para la instalación de un sistema operativo

8.2. Que hacer antes de instalar un sistema operativo

- 8.3. CD arranque, USB booteable
- 8.4. ¿Qué son los programas de arranque?
- 8.5. Cambiar el arranque de mi computadora

#### **9. INSTALACIÓN DEL SISTEMA OPERATIVO MICROSOFT WINDOWS**

9.1. Windows 7, 8 y 10

#### **10. CONFIGURANDO EL HARDWARE**

10.1. ¿Qué son los driver? 10.2. Tarjetas de video 10.3. Monitor 10.4. Tarjeta de sonido 10.5. Puerto USB 10.6. Teclado 10.7. Tarjeta de red 10.8. Otros dispositivos 10.9. ¿Qué hacer cuando hay que instalar un nuevo dispositivo?

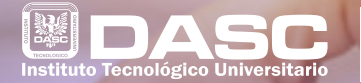

Educación, Tecnología **Ambient** 

## INSCRIBETE HOY **OBTÉN DESCUENTOS CURSOS Y TALLERES** EXCLUSIVOS PARA OTROS

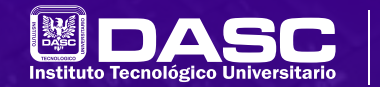

Educación, Tecnología y Ambiente

## CONOCE TODA LA **OFERTA EDUCATIVA** QUE TENEMOS PARA TI

### **LICENCIATURAS**

- Mercadotecnia
- Diseño Interactivo
- Administración
- Sistemas Computacionales

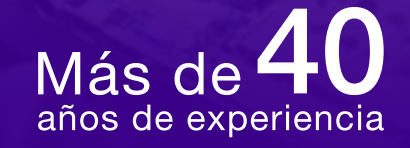

### **INGENIERÍAS**

• Industrial • En Software

### **MAESTRÍAS**

• Administración • Innovación y Gestión de Proyectos de TI

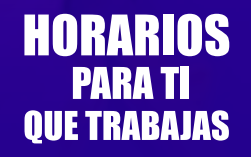

 $\overline{9}$  11 Sur 3308 Col. Chulavista |  $\odot$  222 630 9002 |  $\overline{\circledast}$  www.dasc.edu.mx